## Computer Science

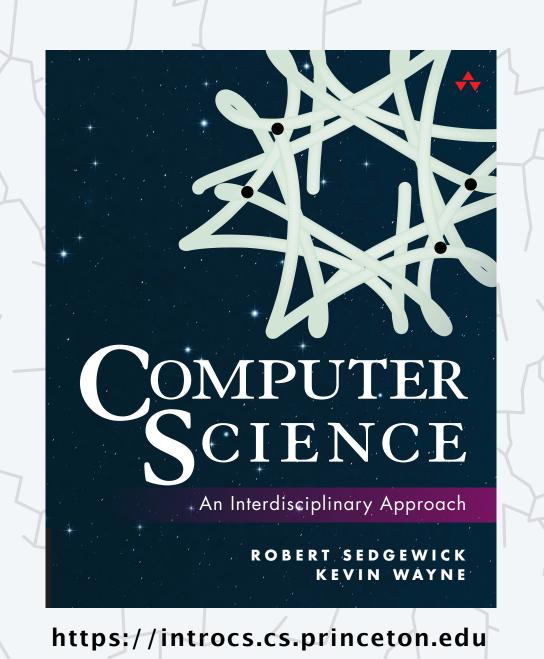

# 1.1 HELLO, WORLD

- why programming?
- your first program
- program development

< Hello = World!/>

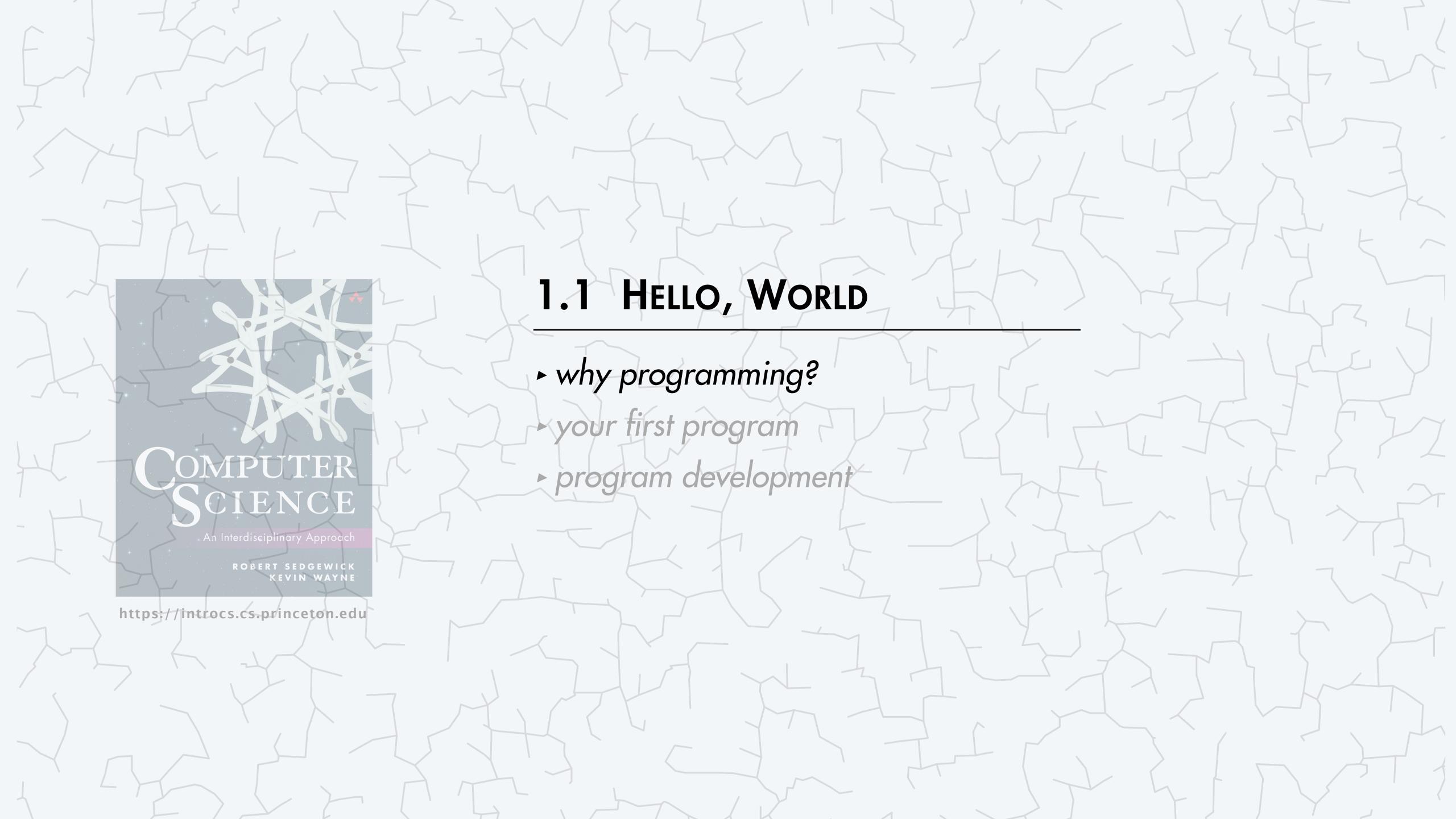

# PROGRAMMING

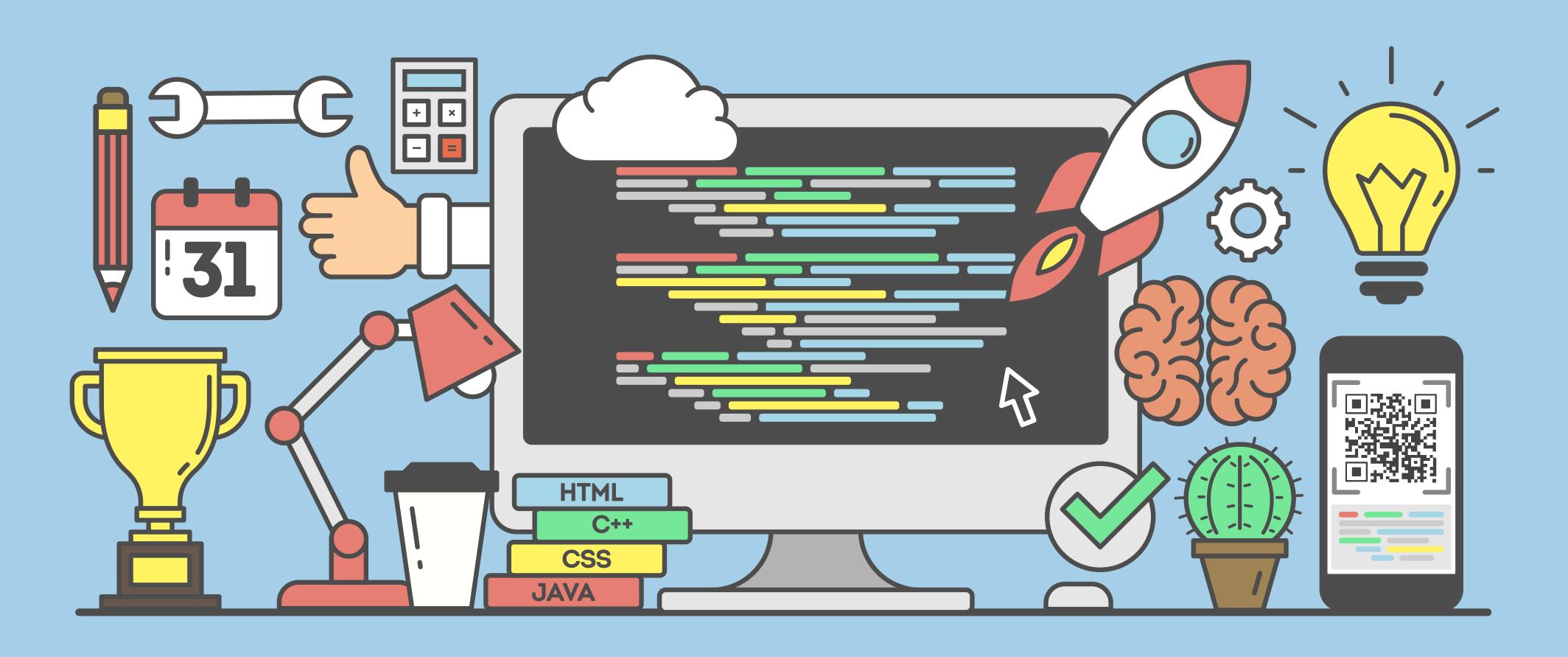

#### "Time Enough for Love" (1973) by Robert A. Heinlein

```
A human being should be able to
   change a diaper,
      plan an invasion,
          butcher a hog,
             conn a ship,
                design a building,
                   write a sonnet,
                       balance accounts,
                          build a wall,
                             set a bone,
                                 comfort the dying,
                                    take orders,
                                       give orders,
                                           cooperate,
                                              act alone,
                                                 solve equations,
                                                     analyze a new problem,
                                                        pitch manure,
    a natural, satisfying, and creative endeavor
                                                           program a computer,
 (leading to accomplishments not otherwise possible)
                                                               cook a tasty meal,
                                                                  fight efficiently,
                                                                     die gallantly.
```

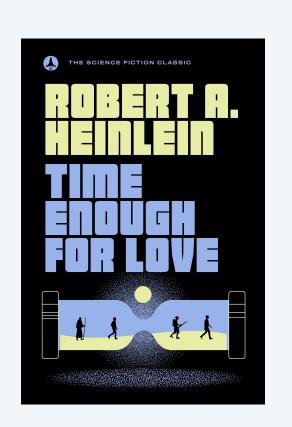

#### You need to know how to program

Prepackaged solutions (apps). Great when what they do is what you want.

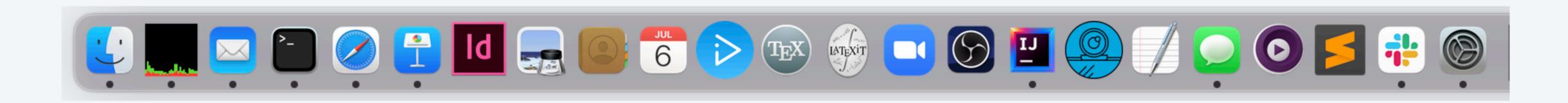

Programming. Empowers you to tell a computer what you want it to do.

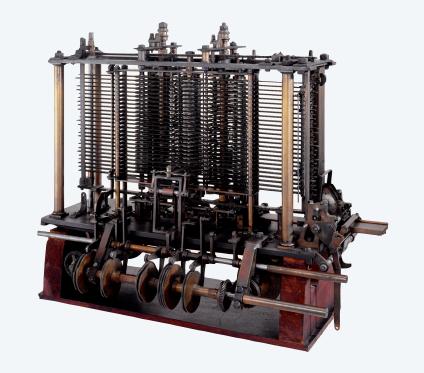

Analytical Engine (first computer)

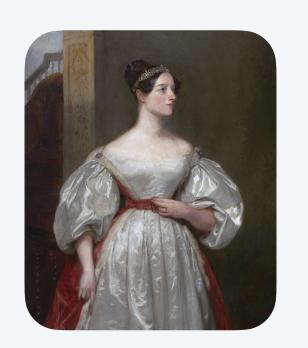

Ada Lovelace (first programmer)

#### Telling a computer what to do

Machine languages. Easy for computers; error-prone for people.

Natural languages. Easy for people; error-prone for computers. ← — 

| rapid progress in past year | (but not as robust as desired)|

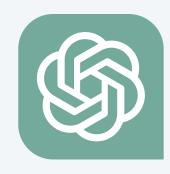

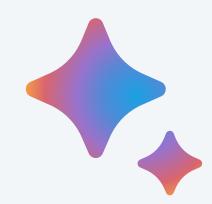

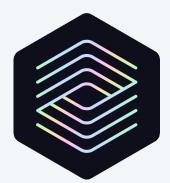

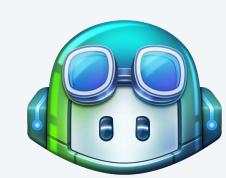

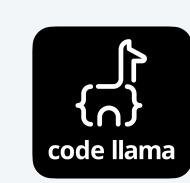

High-level programming languages. Enables people and computers to communicate effectively.

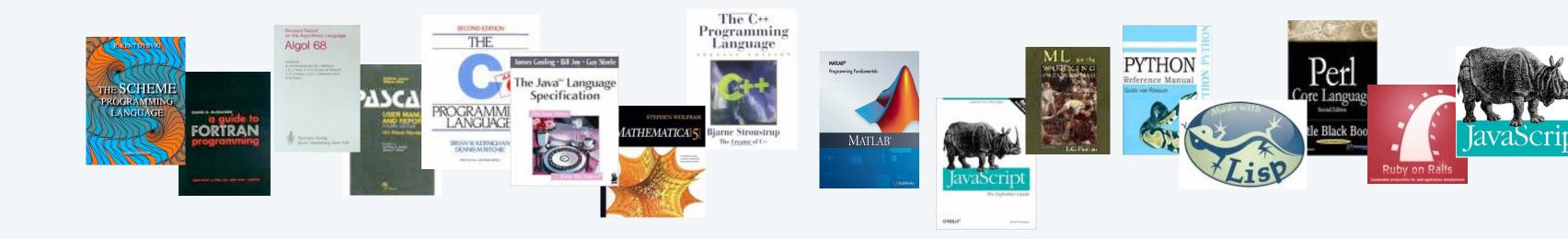

#### This course: Java

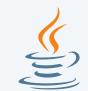

#### Java features.

- Embraces full set of modern abstractions.
- Freely available for OS X, Windows, and Linux.
- Variety of automatic checks for mistakes in programs.
- Widely used: millions of developers; billions of devices. ← millions of developers among top 3 languages for past two decades

Ex. Android phones/TVs, web servers, Mars rover, medical devices, internet of things, ...

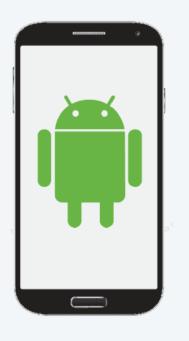

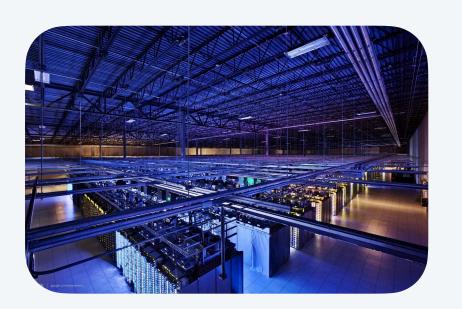

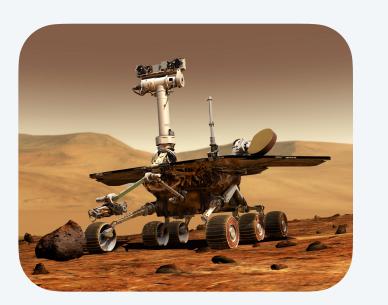

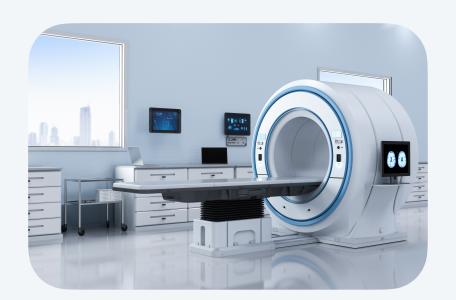

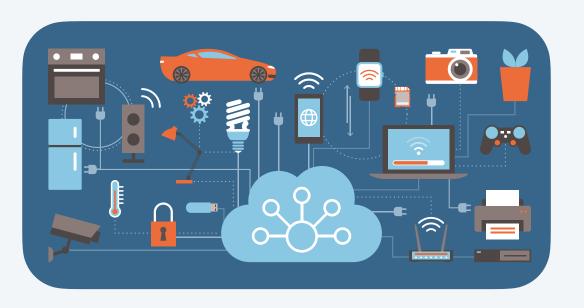

Reality. Use different programming languages, depending on domain.

## A rich subset of the Java language

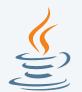

Your programs will primarily consist of these plus identifiers (names) that you make up.

seems like a lot,
but typical English
vocabulary is 20K words!

| data types  | arithmetic           | boolean      | Math        | library    | objects / methods               | strings                         |
|-------------|----------------------|--------------|-------------|------------|---------------------------------|---------------------------------|
| int         | + -                  | true false   | Math.min()  | Math.max() | public private                  | +                               |
| double      | * /                  | &&           | Math.sqrt() | Math.abs() | class new                       | length()                        |
| boolean     | ++                   | ! ^          | Math.log()  | Math.exp() | static final                    | charAt()                        |
| char        | %                    |              | Math.sin()  | Math.cos() | void main()                     | compareTo()                     |
| String      | type                 | conversion   | Math.PI     | Math.E     |                                 | toString()                      |
|             | Intege               | r.parseInt() |             |            | comments                        |                                 |
|             | Double.parseDouble() |              |             |            |                                 |                                 |
|             |                      |              |             |            | //                              |                                 |
|             |                      |              |             |            |                                 | our I/O libraries               |
| ounctuation | comparisons          | arrays       | flow contro | ol<br>     | System methods                  | StdIn/In                        |
| { }         | < >                  | []           | if e        | lse        | <pre>System.out.print()</pre>   | StdOut/Out                      |
| ( )         | <= >=                | length       | while f     | or         | <pre>System.out.println()</pre> | StdPicture/Pictur               |
| - ,         | == !=                |              | do re       | turn       | <pre>System.out.printf()</pre>  | StdPrcture/Prcture/StdDraw/Draw |
| 1 11        |                      | assignment   | break con   | tinue      |                                 | StdAudio                        |
| •           |                      | <u> </u>     |             |            |                                 | Standard                        |

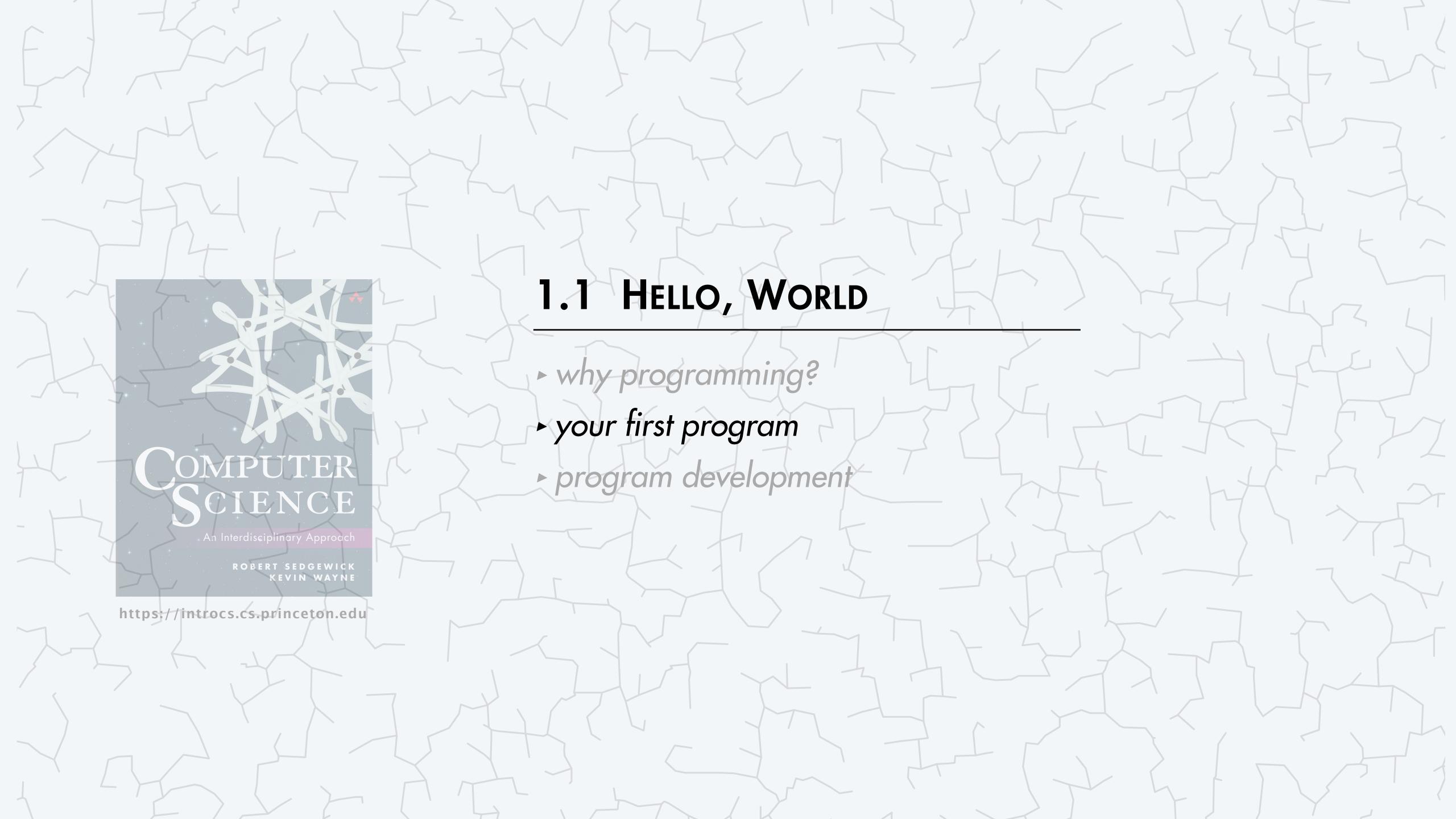

## Anatomy of your first Java program

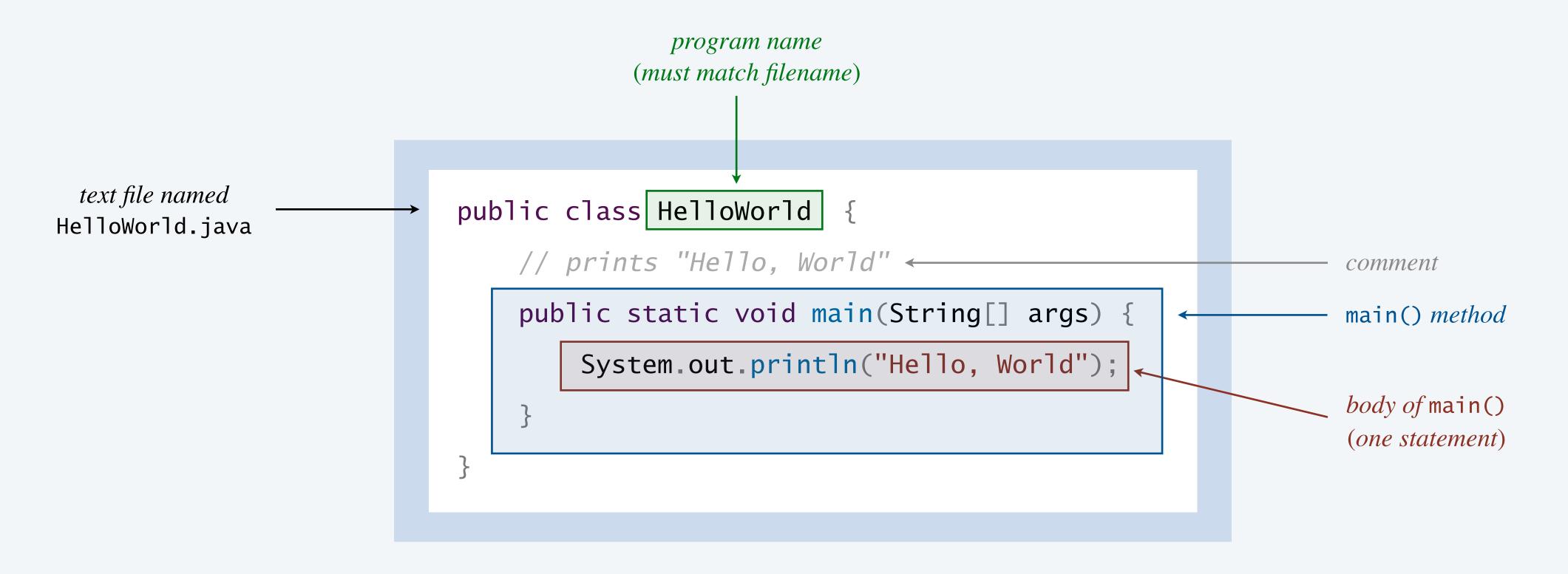

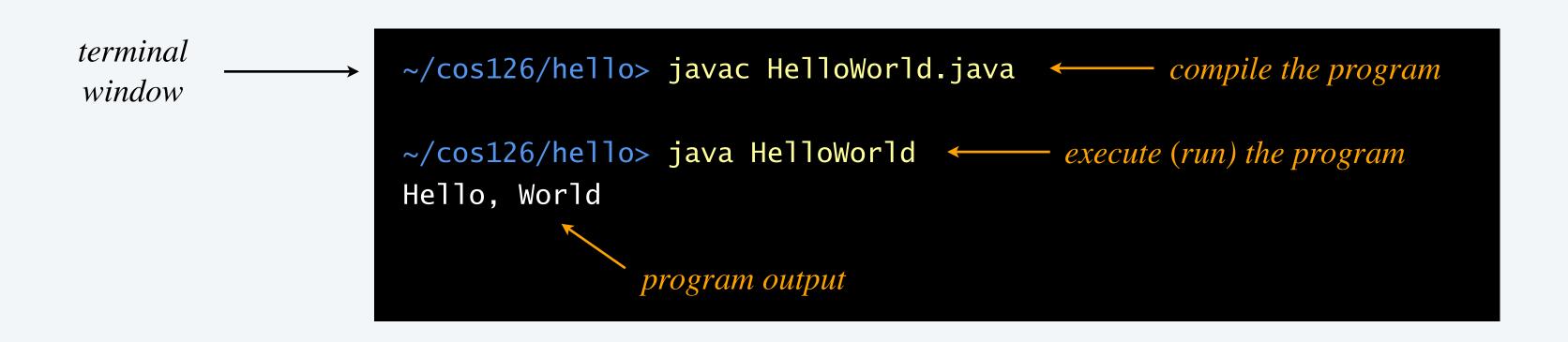

#### Anatomy of your first few Java programs

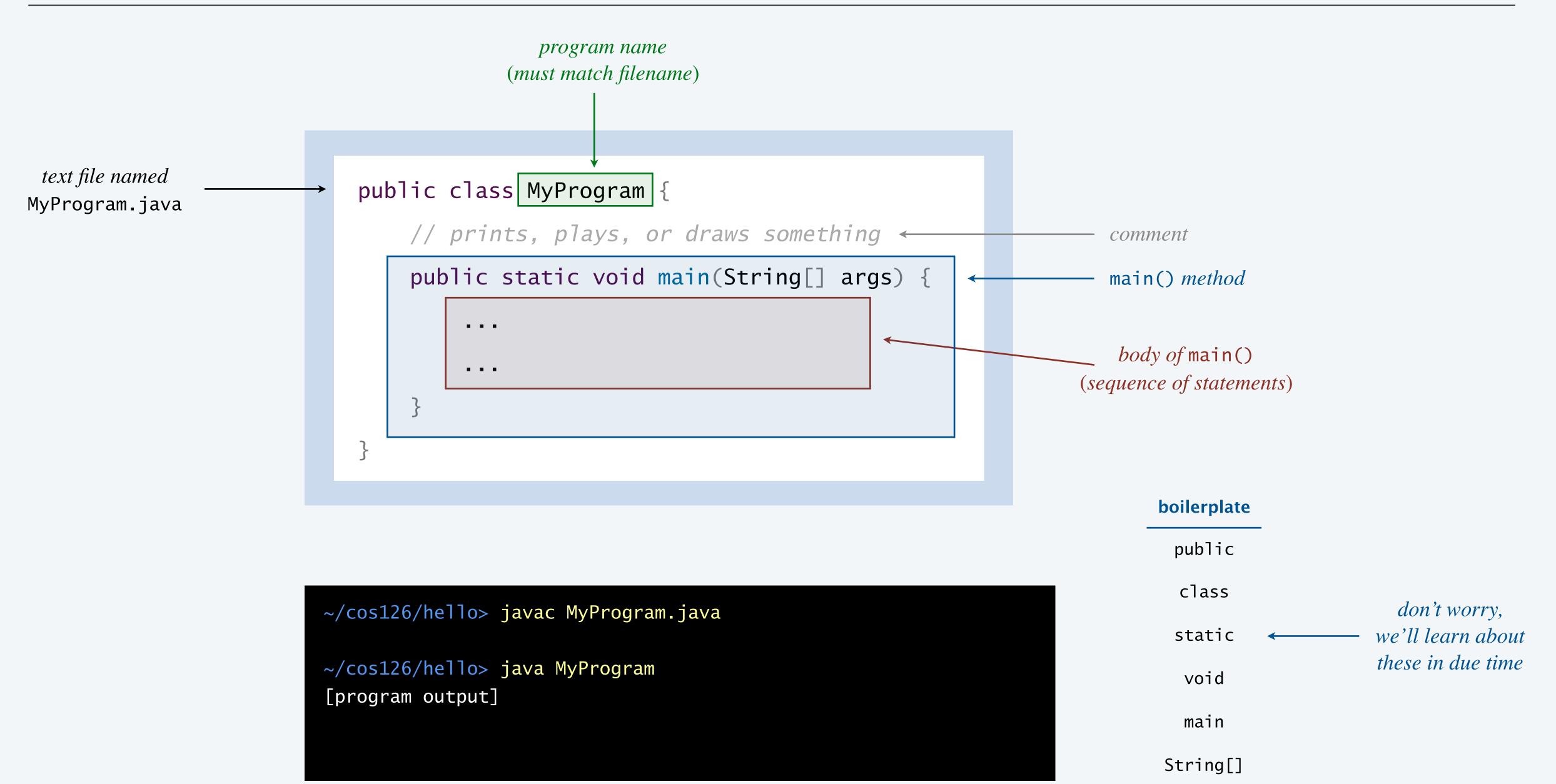

#### Hello World with audio

Standard audio. Our course library for playing sound.

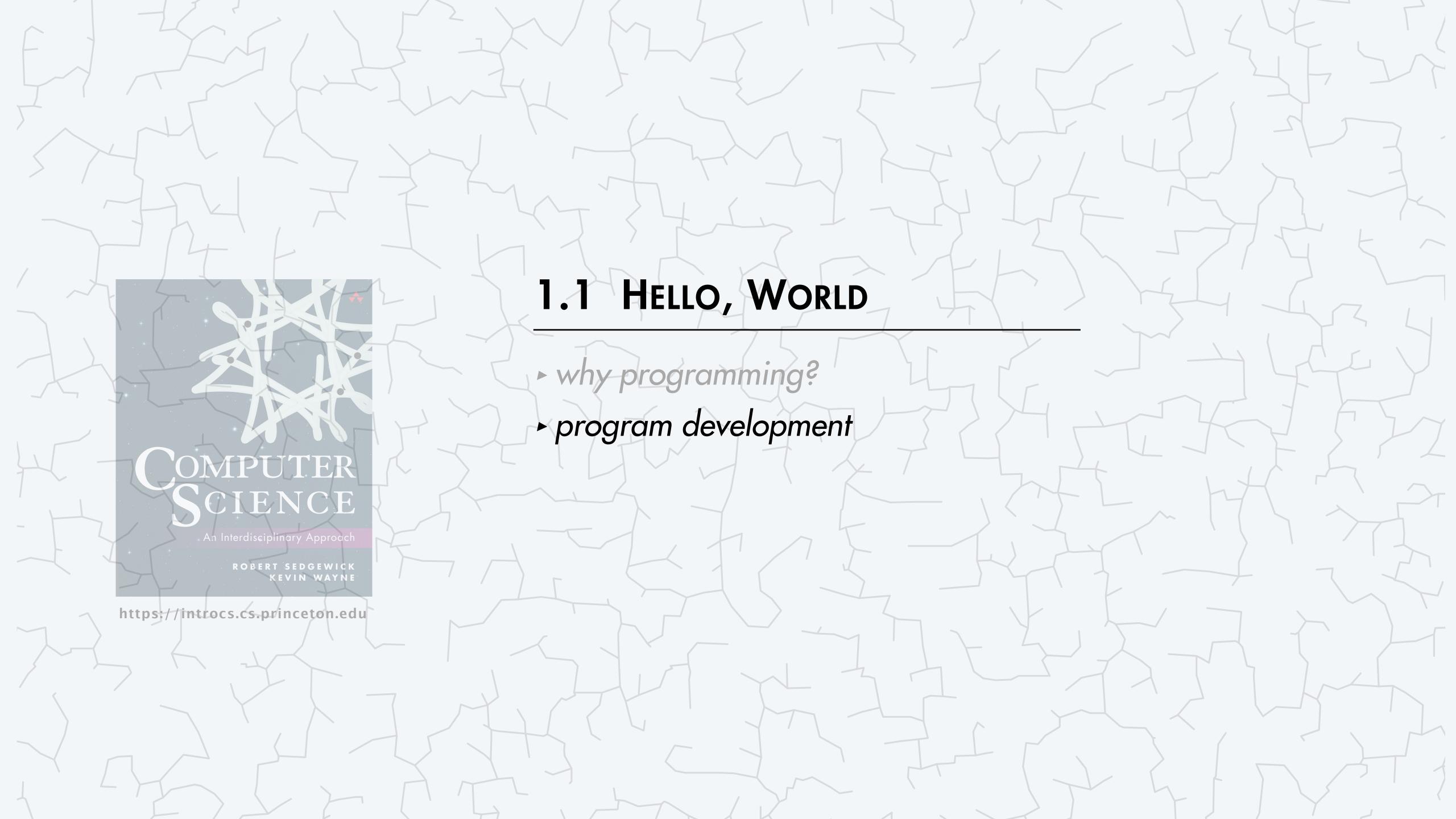

#### Program development in Java

#### Developing a Java program involves three steps:

- Edit: write your program.
- Compile: create a "machine-language" version of your program.
- Execute: run your program, taking input and producing output.

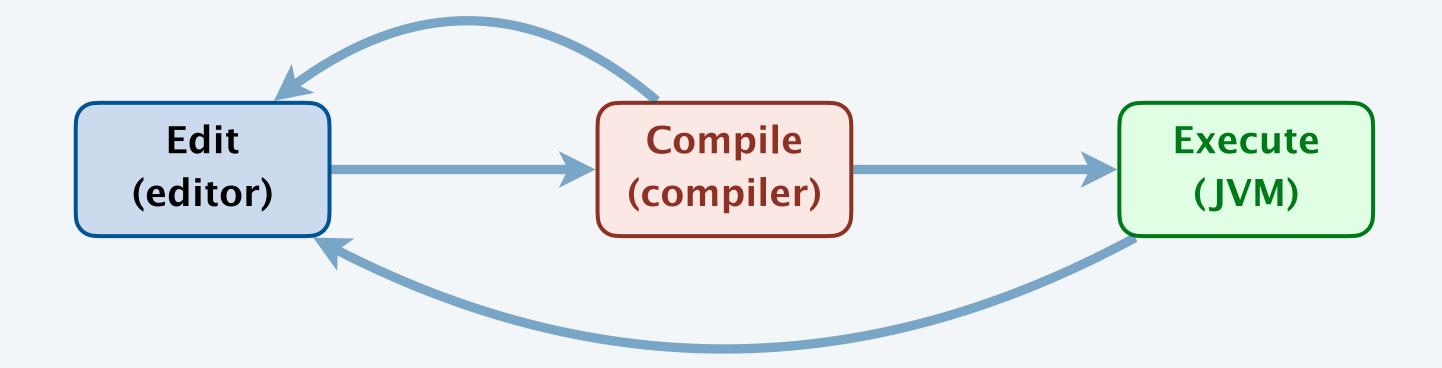

analogous to other creative processes (compose-rehearse-play)

#### Almost always requires cyclic refinement:

- Not a legal Java program (compile-time error) ⇒ need to re-edit.
- A legal Java program that does the wrong thing  $\Rightarrow$  need to re-edit.

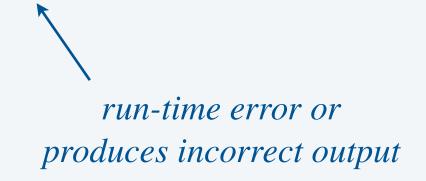

#### Coding style

Coding style. Indentation, whitespace, naming conventions, comments, ...

Goal. Make it easier for programmers (including you!) to read and understand the code.

#### textbook

```
Program 1.1.1 Hello, World

public class HelloWorld {
   public static void main(String[] args)
   {
      // Prints "Hello, World" in the terminal window.
      System.out.println("Hello, World");
   }
}
```

#### IntelliJ

#### compiler

```
public class HelloWorld { public static void main ( String [ ] args { System . out . println ( "Hello, World" ) ; } }
```

# YOU'RE NOW READY TO PROGRAM!

```
Stack<Control> stack = new
Stack<Control>();
stack.Push(root)
while(sta
Contr
if (cu
Stack<
Stack<Co
```

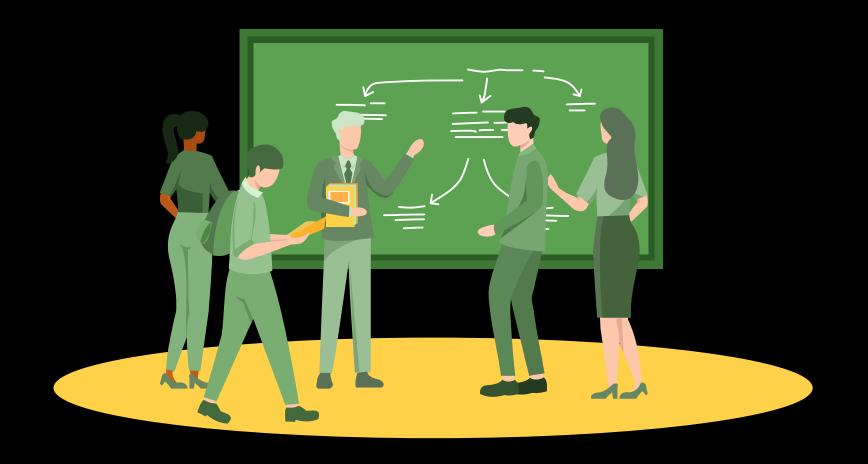

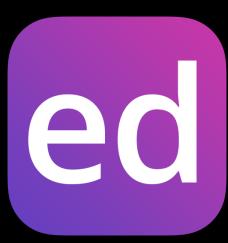

ask on Ed

attend office hours (or stay after lecture)

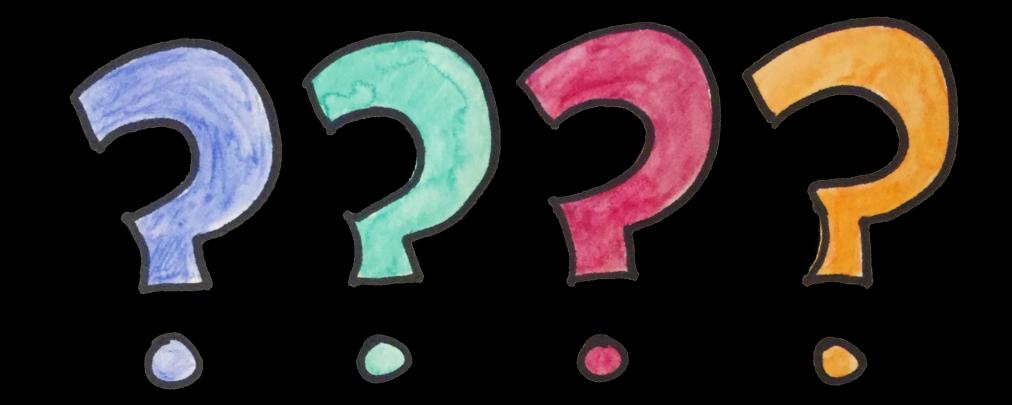

## Credits

| image                     | source                   | license           |
|---------------------------|--------------------------|-------------------|
| Hello, World              | Adobe Stock              | education license |
| Programming               | Adobe Stock              | education license |
| Time Enough for Love      | Robert A. Heinlein       |                   |
| Ada Lovelace              | Margaret Sarah Carpenter | public domain     |
| Babbage's Analytic Engine | Science Museum, London   | CC BY-SA 2.0      |
| Java Logo                 | Sun Microsystems         |                   |
| Android Phone             | nicepng.com              | public domain     |
| Google Data Center        | Google / Connie Zhou     |                   |
| Mars Rover                | NASA / JPL / Cornell     | public domain     |
| MRI Machine               | Adobe Stock              | education license |
| Internet of Things        | Adobe Stock              | education license |

## Credits

| image                     | source       | license            |
|---------------------------|--------------|--------------------|
| Jazz Musician Band        | Adobe Stock  | education license  |
| Programmer                | Jaime Botero | public domain      |
| Students Asking Questions | Adobe Stock  | education license  |
| Question Marks            | pikpng.com   | non-commercial use |